## **DAFTAR ISI**

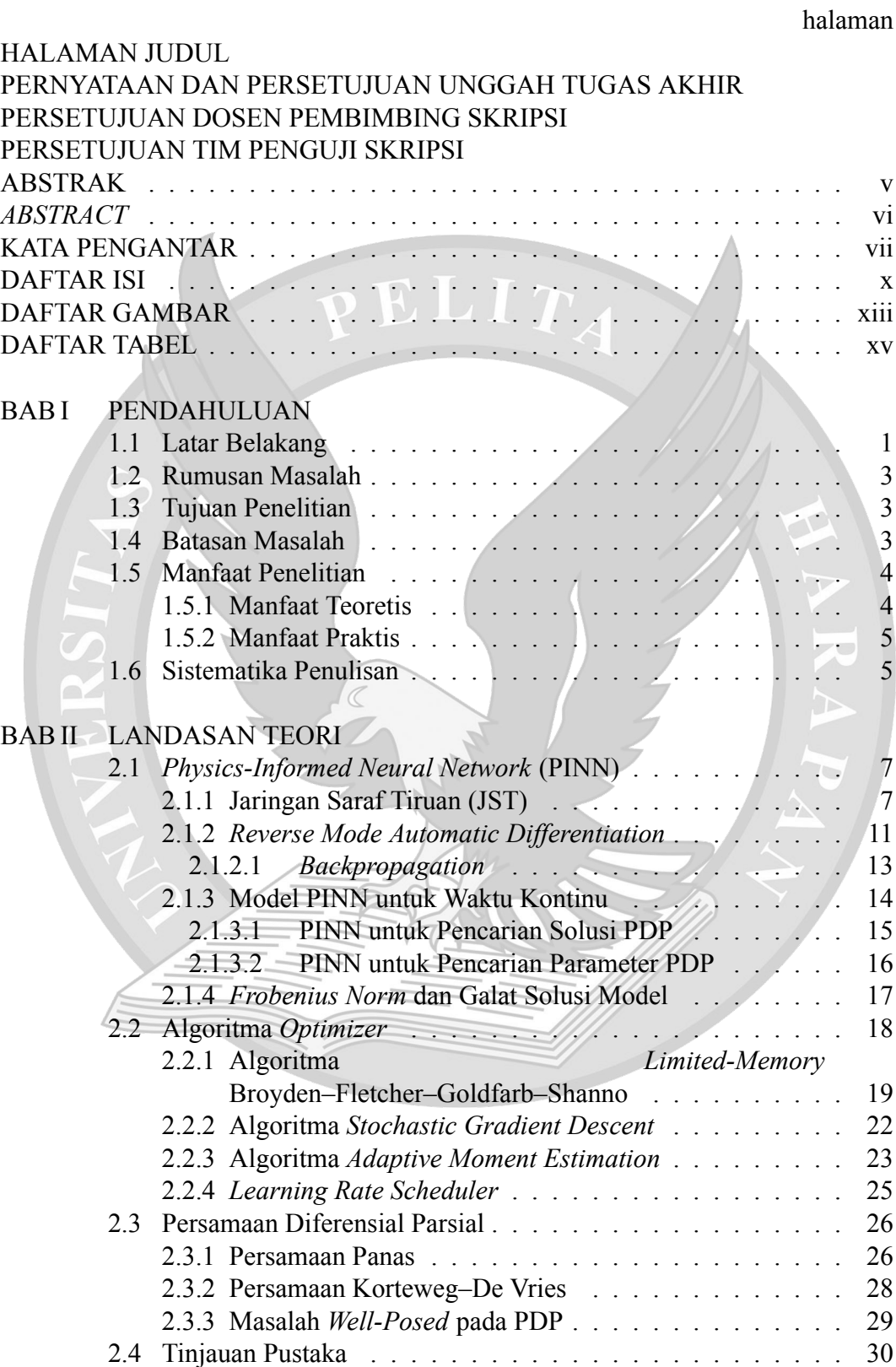

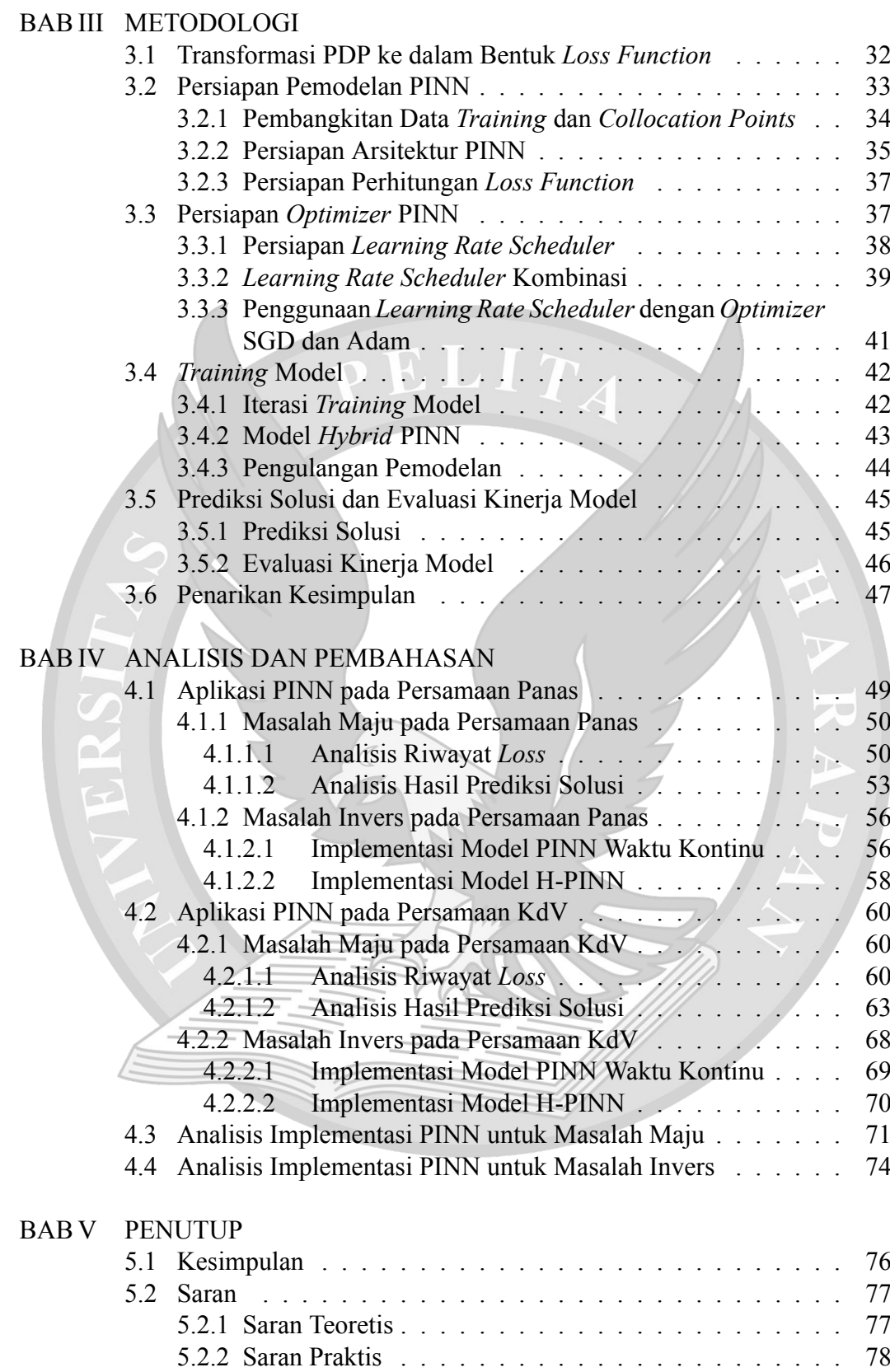

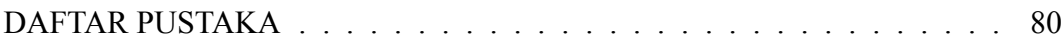

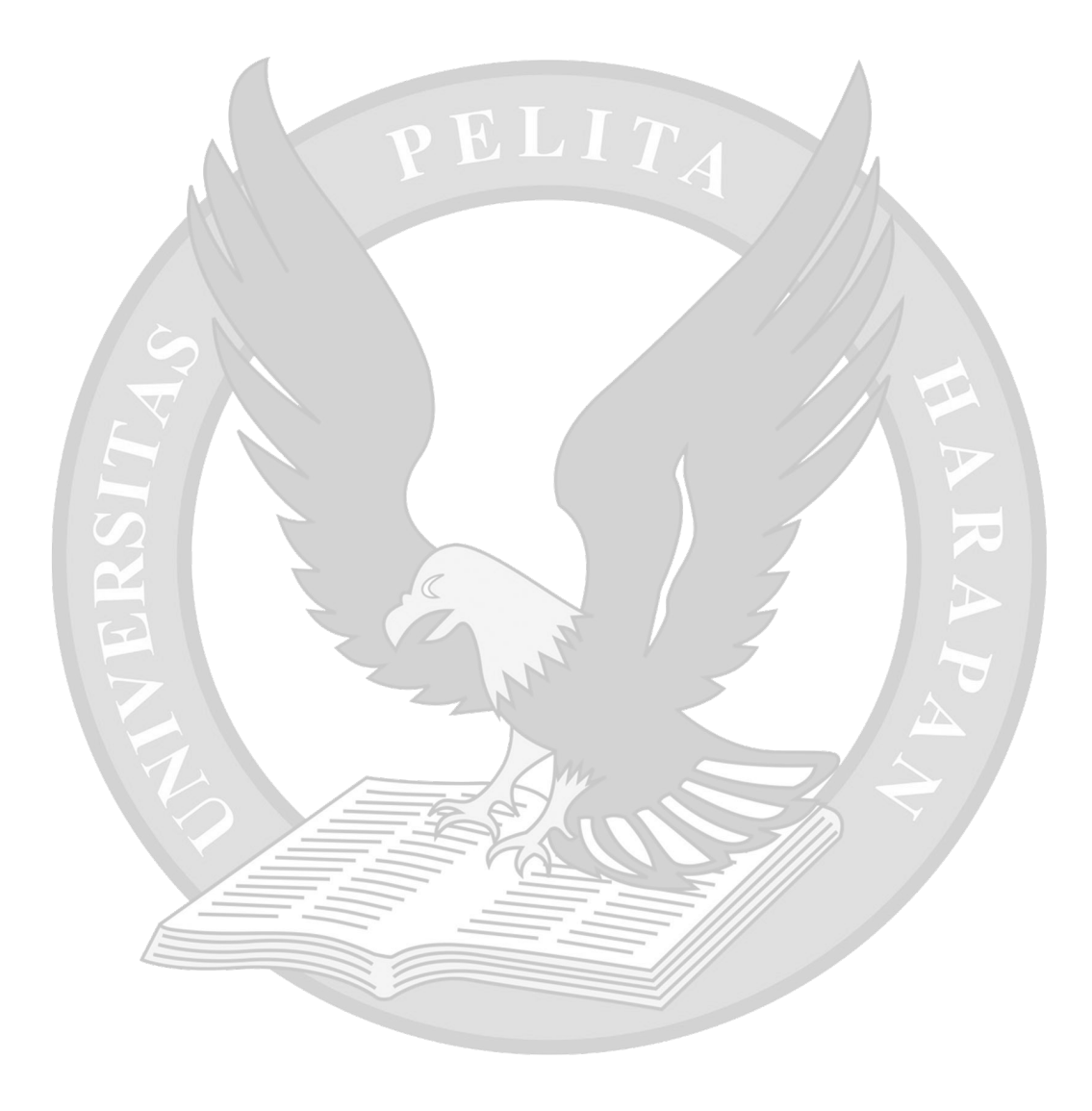

## **DAFTAR GAMBAR**

## halaman

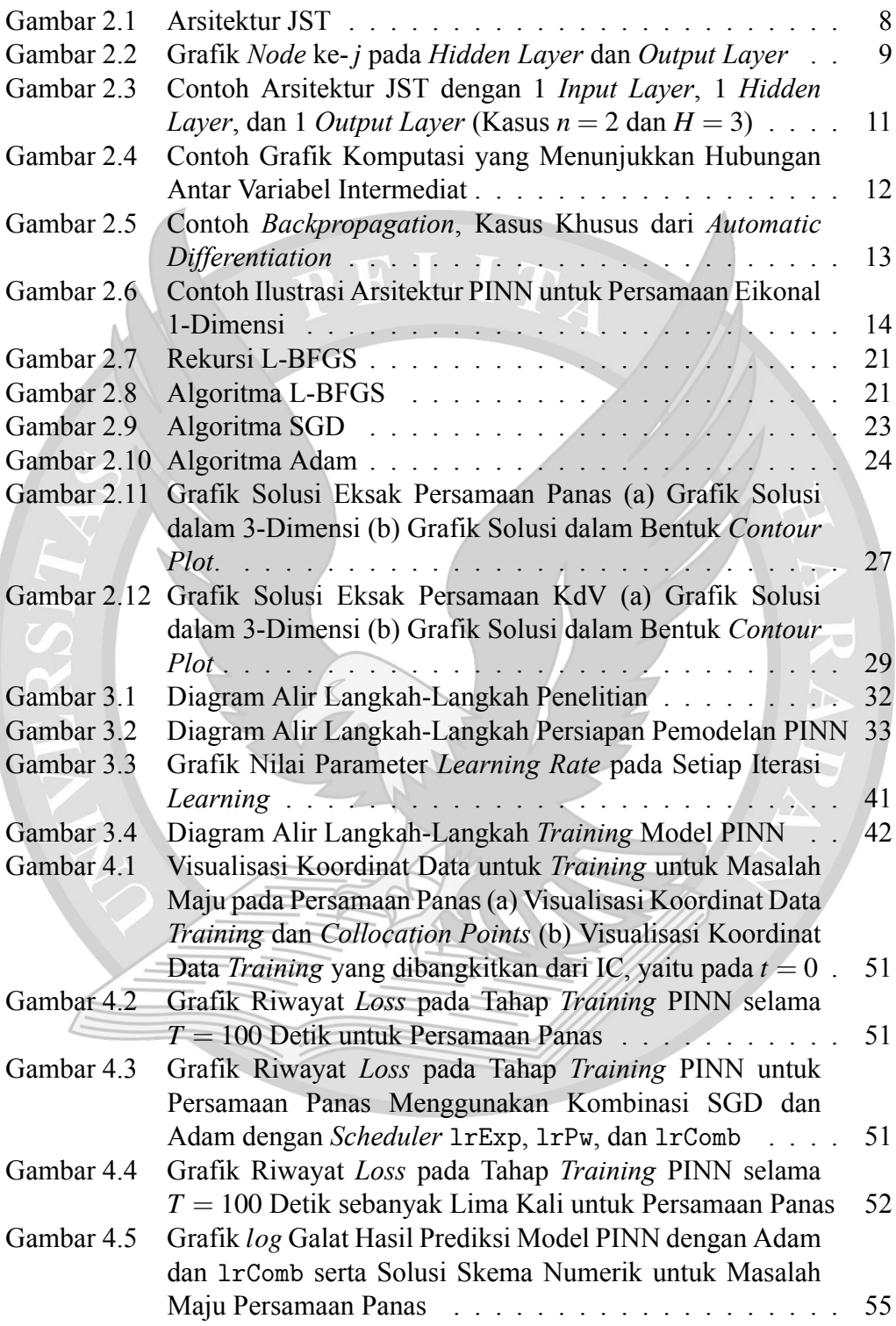

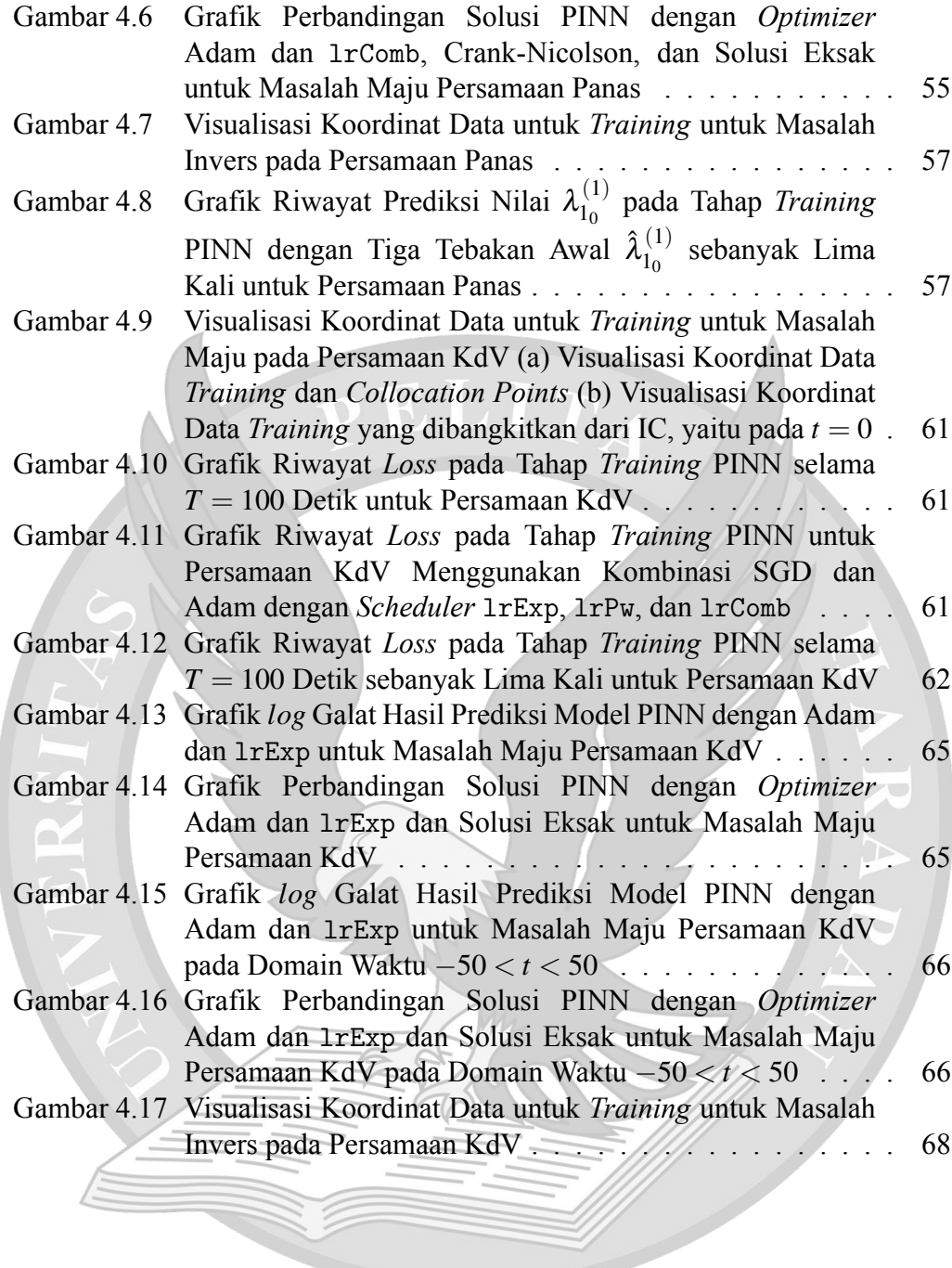

## **DAFTAR TABEL**

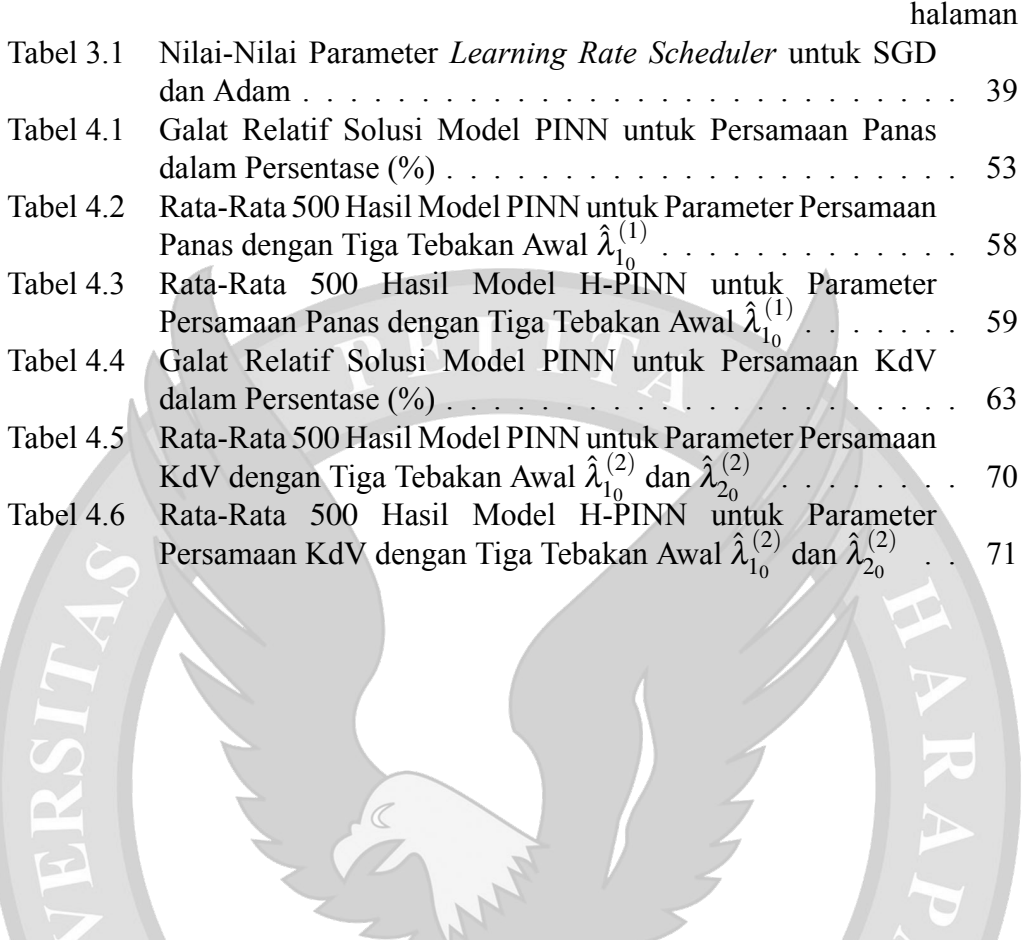